# CATS+ New Master Contractors Kickoff

Sini Jacob Department of Information Technology (DoIT) IT Procurement Office (ITPO) February 23, 2017 2PM

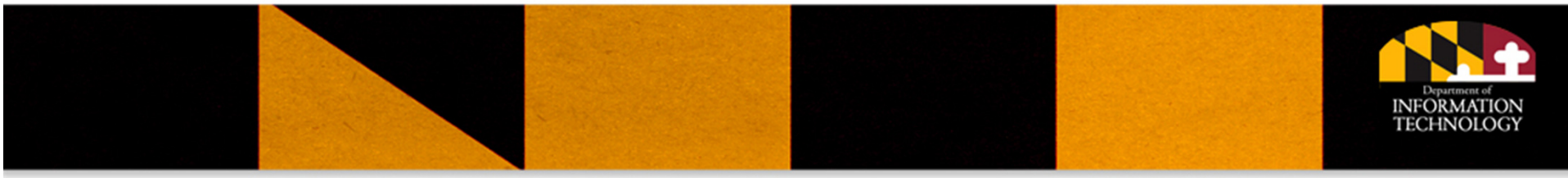

# Agenda

- Introduction to the Procurement Officer
- Walk thru of Master Contractor Webpage System Login
- Walk thru of CATS+ webpages
- CATS+ TORFP/RFR Process
- FAQ topics
- •Q&A

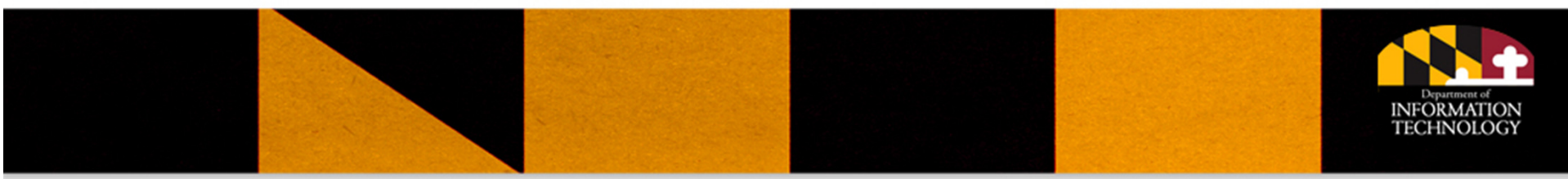

## CATS+ General Information

- $\bullet$ Statewide contract for agencies to obtain IT services
- $\bullet$  Secondary level of competition in 17 Functional Areas
	- Agencies issue and award their own Task Orders
	- Each Master Contractor in a functional area will be invited to offeror for a Task Order in that functional area
	- Each Task Order follows most COMAR rules
- $\bullet$  Not a required use contract
	- Agencies can issue other types of contracts for the same services
	- Unless there is a particular need to issue an RFP, the State tries to use the CATS+ contract

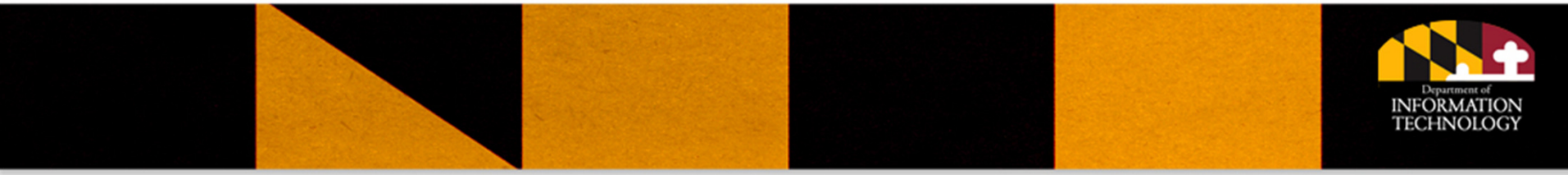

## CATS+ Expansion Window

- • Expansion Window Awards – first group of awards issued at BPW on 1/25
	- 141 new master contractors awarded
	- – Master contract expansion awards will continue as paperwork is completed (next batch on 3/8)

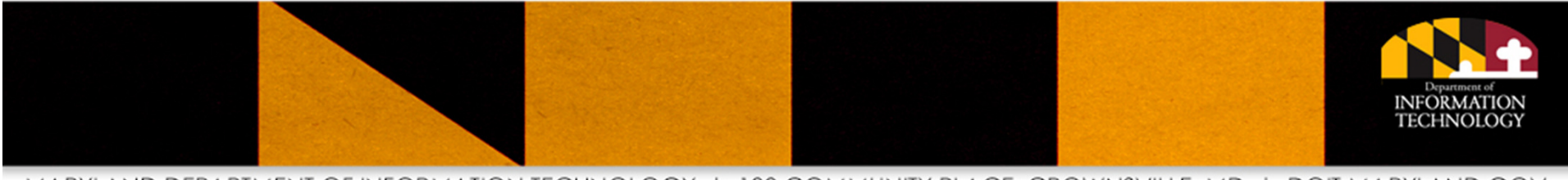

#### CATS+ Benefits

#### Drastically reduces timeline to solicit and obtain IT services

- RFPs can take up to a year
- • Task Order RFPs (TORFP) take as few as 30 days to solicit and award, with an average of 90 days
- Request for Resumes (RFRs) an even shorter process for getting to specific services very quickly
	- Project Management
	- All other labor categories for a short period to fill a gap or provide temporary assistance ( 6 months)

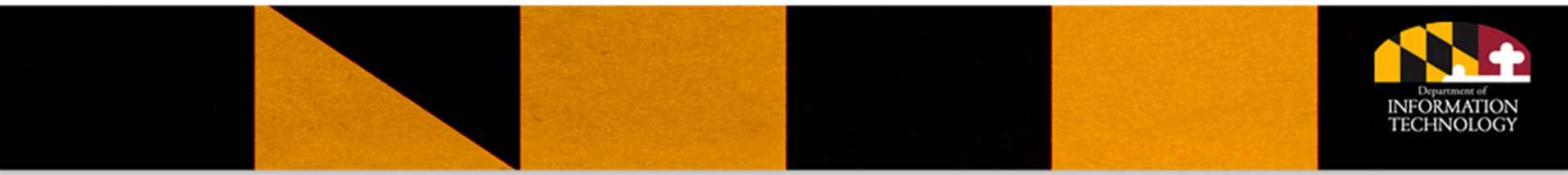

#### CATS+ Benefits

#### Increases visibility and accessibility to small and disadvantaged businesses

- The CATS+ contract has an overall MBE subcontracting goal of 20%, which can be fulfilled only by companies certified as MBEs through MDOT
- Small Business Reserve (SBR)- solicitations may be issued for those companies certified as SBRs via eMaryland Marketplace
- $\bullet$ A TORFP may have any or all of SBR, MBE, or VSBE goals set.

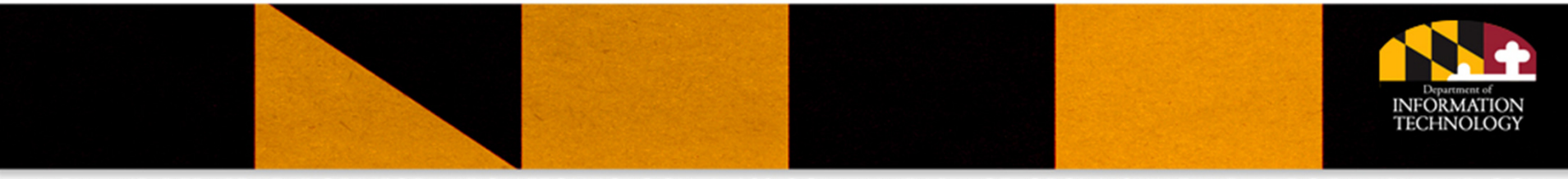

#### Master Contractor Webpage Admin

- $\bullet$  Master Contractors must keep their company information up to date on the Master Contract Admin system. Notices and open TORFPs/RFRs are sent to this point of contact.
- $\bullet$  Maintain information such as: company point of contact, MBE and SBR status
- $\bullet$  Only one Master Contractor point of contact will be able to make changes in the Master Contract Admin system
- $\bullet$  DoIT will send an email invitation to the TORFP point of contact with a link and password
- system has not arrived. •Contact ITPO if the invitation to access the Master Contract Admin

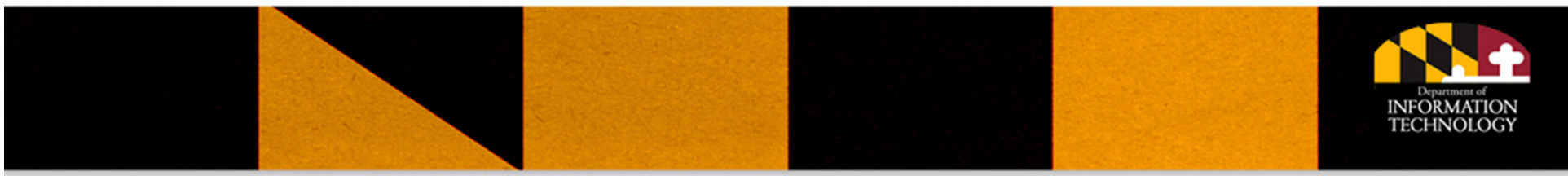

# CATS+ Webpages

- Master Contractors can monitor activity in all functional areas by periodically visiting http://doit.maryland.gov/contracts/Pages/CATSPlusT ORFPStatus.aspx
- Master Contractors may be able to project upcoming agency needs by monitoring expiration dates of existing CATS+ TORFPs and RFRs

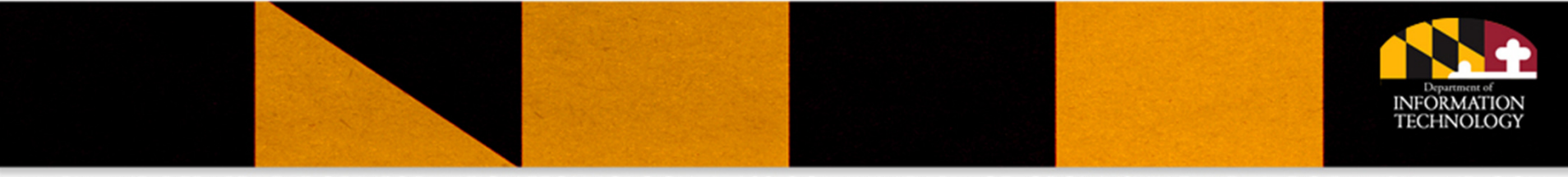

# CATS+ TORFP Process

- 1. Agency issues TORFP (Pre-proposals may be set)
- 2. Master Contractor prepares/submits TO Proposal
- 3. Agency evaluates TO Technical/Financial Proposal
- 4. Agency may elect to conduct a BAFO
- 5. Agency awards TORFP
- 6. Agency debriefs unsuccessful offerors
- 7. TO Contractor commences work

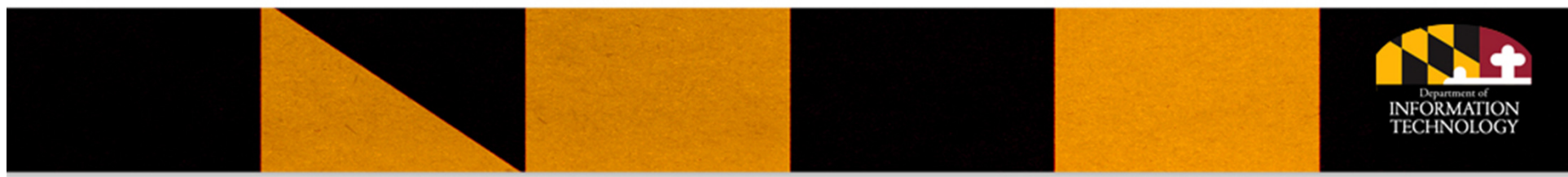

# TORFP Step 1: Agency Issues TORFP

- The agency e-mails the TORFP to the master contractors in the applicable functional area
	- – $-$  If the TORFP is SBR-only, only master contractors listed as  $\,$ SBRs on the CATS+ site receive the TORFP
	- –Otherwise, all master contractors receive the TORFP
- The TO Procurement is the sole point of contact for the TORFP
- Each TORFP contains a Key Information Summary sheet

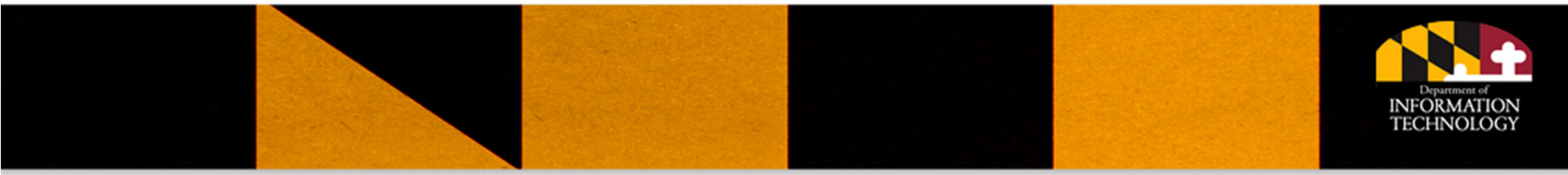

- Master contractor makes a bid/no-bid decision based on TORFP scope.
	- A Master Contractor Feedback Form is required if a no-bid decision is made. Access the form via the Master Contract Admin system.
- Attend the pre-proposal conference (strongly recommended), when one is held
	- Most TORFPs hold pre-proposal conferences.
	- Master contractors should prepare for the pre-proposal conference:
		- Read the entire TORFP including attachments
		- Prepare questions
		- Invite potential partners to the pre-proposal conference

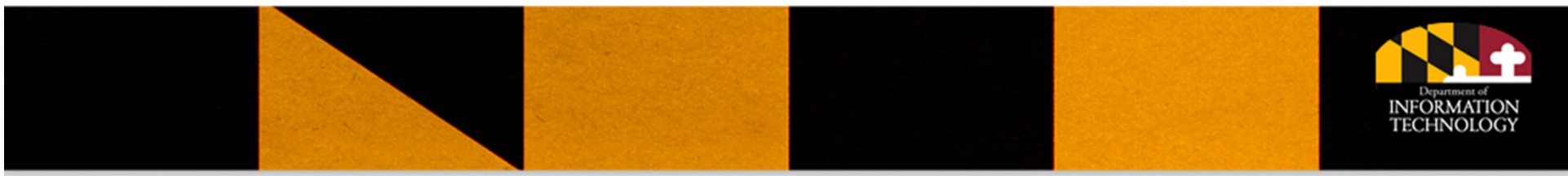

- At the pre-proposal conference
	- –Network with potential MBEs, VSBEs, and SBRs
- After the pre-proposal conference
	- – Master contractors should submit any questions in writing to ensure a confirmed response from the agency and drive any amendments needed.
	- – TO Procurement officer will furnish a summary and the list of attendees

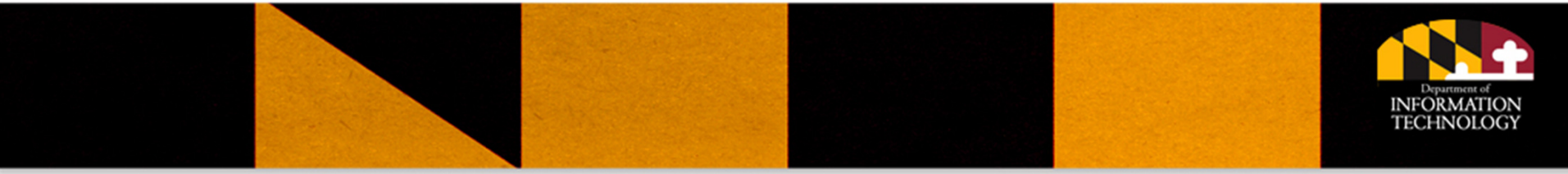

- Master contractor must express concerns over TORFP in writing to the TO Procurement Officer prior to the TORFP due date.
- MBE non-compliance is one of the most common disqualifiers for a master contractor
	- MBE waivers are available but are not common. Perform due diligence to locate subcontractors, documenting your efforts.
	- Filling out MBE paperwork incorrectly can cause an otherwise qualified master contractor to be eliminated from consideration. Triple check your paperwork! Some MBE errors cannot be fixed through the "cure" process.

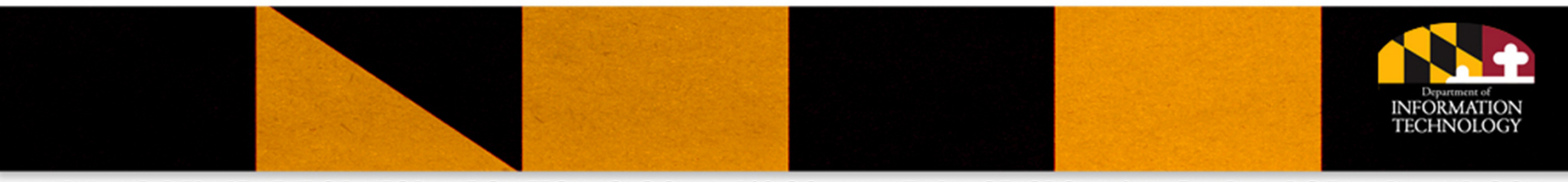

- Follow instructions in the TORFP for TO Proposal preparation and structure.
- Labor Category rates may not be higher than those rates you proposed in the response to the CATS+ RFP.

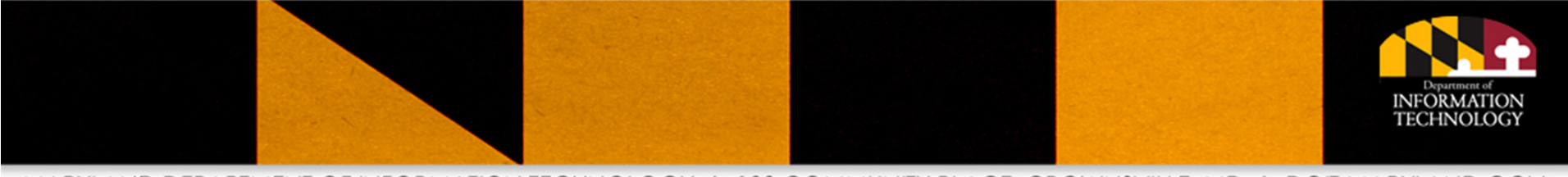

#### Step 2: Master Contractor Submits TO Proposal

- TORFPs will indicate either paper or electronic submission.
	- – $-$  Ensure you leave sufficient time for the TO  $\,$ Proposal to arrive. Late TO Proposals will not be considered.
	- – Ask for a receipt or other confirmation that the TO Proposal was received in a timely manner.

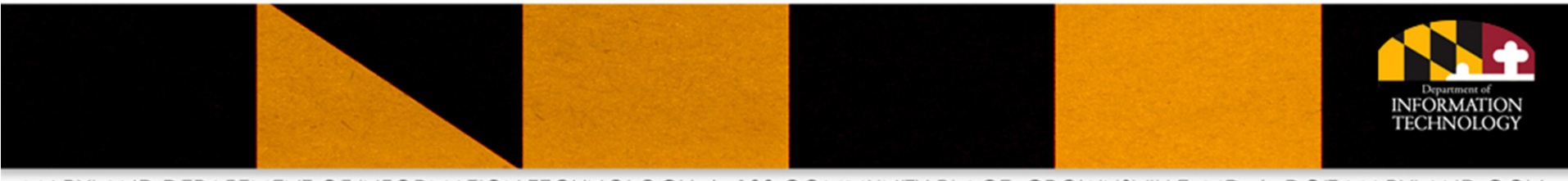

# Step 3: Agency Evaluates TO Technical Proposal

- $\bullet$  The TO Procurement Officer will verify that the TO Technical Proposal is sufficient to proceed into technical evaluation:
	- Any minimum qualifications have been met
	- The TO Proposal is complete and follows TO Proposal format instructions
	- No obvious other questions arise that would result in a determination of "not responsive" or "not responsible"
- The evaluation committee begins review of the TO Technical Proposal using the evaluation criteria identified in the TORFP

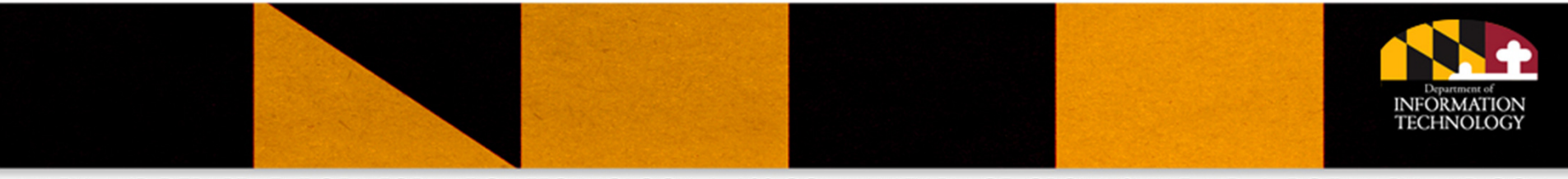

# Step 3: Agency Evaluates TO Technical Proposal

- • TO Procurement Officer will
	- Schedule oral presentations
	- Ask for clarifications
- $\bullet$  If identified in the TORFP, the TO Procurement Officer may furnish reading room material to help Offerors with proposal preparation
- •If identified in the TORFP, the agency may perform a downselect
- $\bullet$  Offerors should plan to bring any proposed personnel to the oral presentation and let them participate
- $\bullet$  Offerors with a proposal deemed not qualified will be notified via e mail
- $\bullet$  Qualified TO Technical Proposals are ranked according to the criteria identified in the TORFP

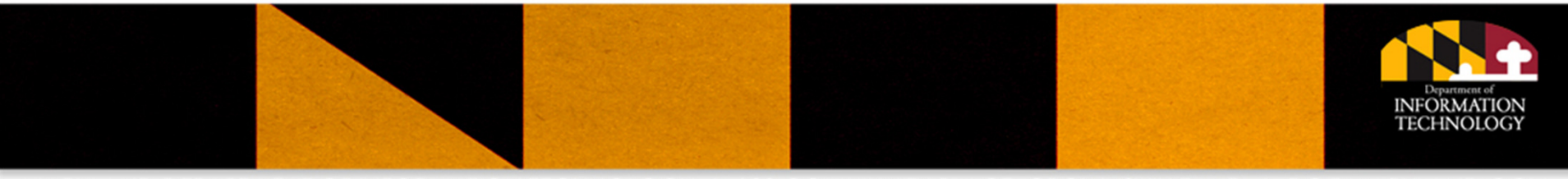

# Step 3: Agency Evaluates TO Technical Proposal

- Proposed personnel may only be substituted during evaluation and 30 days after award under limited circumstances:
	- Person is a full-time current employee (subcontractors, temporary staff or 1099 contractors do not count)
	- The circumstances are deemed in the Agency's sole opinion, to be an extraordinary personnel event. See http://doit.maryland.gov/contracts/Pages/catsplus-substitution.aspx

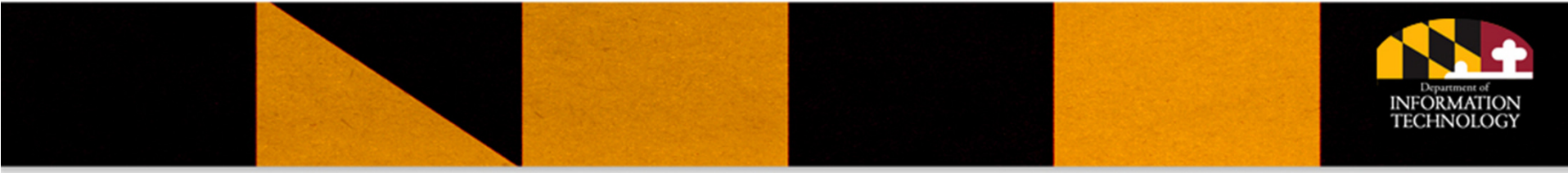

# Step 3: Agency Evaluates TO Financial Proposal

- Only those TO Technical Proposals considered qualified will progress to financial evaluation
- TO Financial Proposal labor rates will be compared to the CATS+ master contract maximums
- Master contractors may be asked to
	- Attend financial discussions
	- Provide clarifications
	- – $-$  Submit one or more Best and Final Offers (BAFO)
- TO Financial Proposals will be ranked according to price

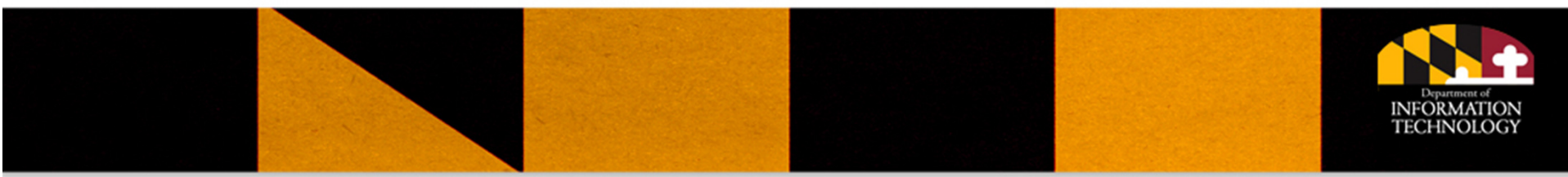

# Step 5: Agency awards TORFP

- Award will be made based on most advantageous TO Proposal considering both technical and financial submissions
- Offerors not receiving the award will be notified and offered the opportunity for a debriefing
- Agencies may elect to do a BAFO prior to making an award decision

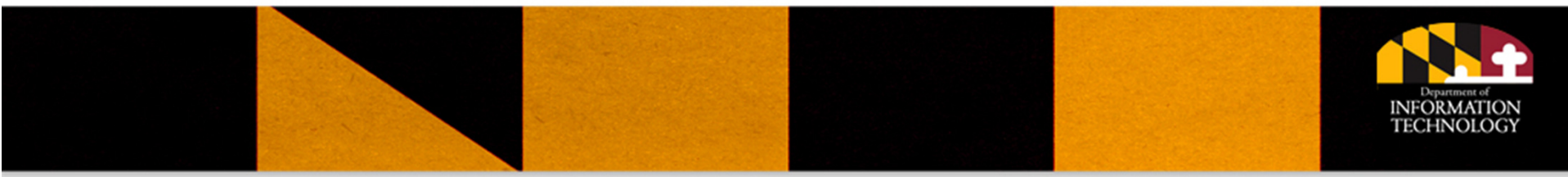

# Step 5: Agency awards TORFP

- $\bullet$  The Master Contractor winning the award will
	- – $-$  Complete and sign the Task Order, Non-Disclosure agreements, and other requested paperwork as identified in the TORFP
	- – $-$  Return to the TO Procurement Officer the completed and signed paperwork/forms as instructed in the TORFP
	- – $-$  If a third party escrow account is required in the TORFP,  $\,$ the TO Contractor establishes the escrow account
	- – $-$  Background checks, if required, must be performed on personnel

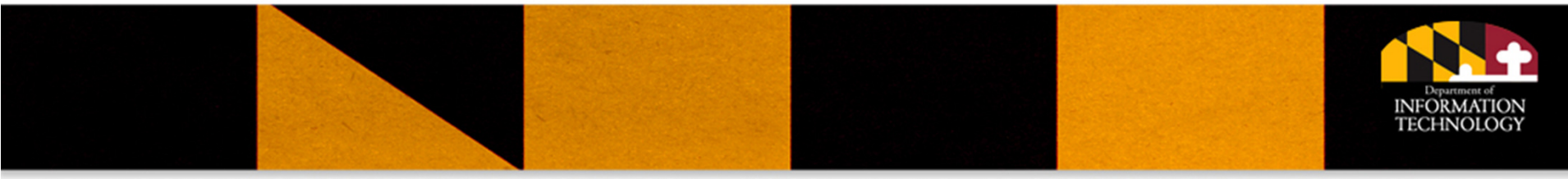

# Step 6: Agency Debriefs Unsuccessful **Offerors**

- • Agencies follow COMAR 21.05.03.06
	- Discussion limited to the unsuccessful offeror's proposal with no specific discussion of a competing offeror's proposal
	- Discussion is factual and consistent with the evaluation of the unsuccessful offeror's proposal
	- Agency provides information on areas in which the unsuccessful offeror's technical proposal was deemed weak or deficient
	- $-$  Discussion will not include the thoughts, notes, or rankings of individual members of an evaluation committee, but may include a summary of the TO Procurement Officer's rationale for the selection decision and recommended award.

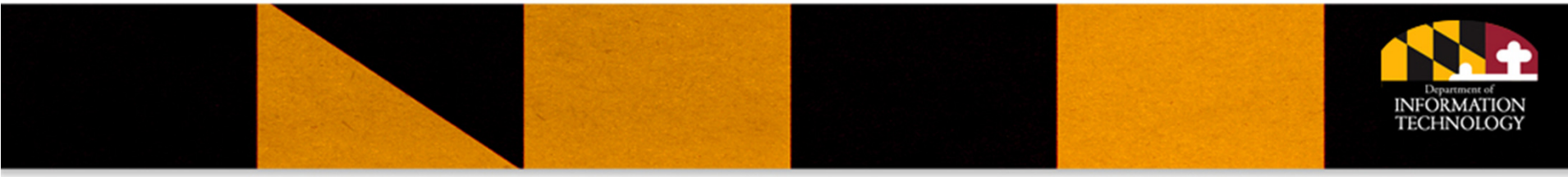

### Step 7: TO Contractor Commences Work

- Work may only commence after the TO Contractor receives all of the following:
	- $-$  Fully executed Task Order Agreement
	- $-$  Fully executed Non-Disclosure Agreement
	- Signed Purchase Order and/or Notice to Proceed
- Additionally work may not commence if any requirements identified in the TORFP such as background checks or evidence of insurance are not complete.
- Typically the TO Procurement Officer will issue a Notice to Proceed with a start date and schedule a kick-off meeting for the Task Order.

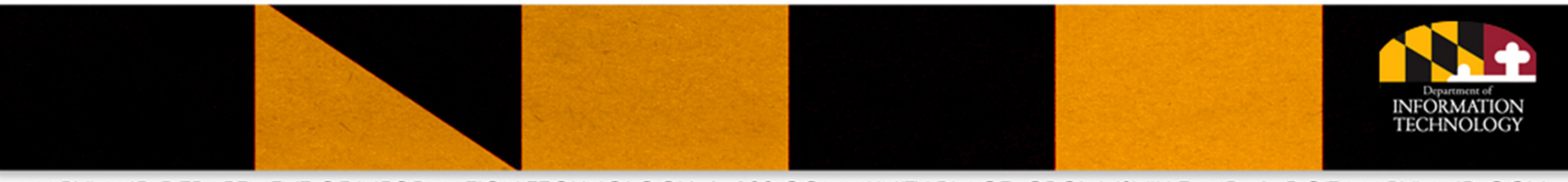

#### Post-Award Activities

- After award, the TO Contractor is responsible for:
	- Meeting the requirements of the Task Order
	- $-$  Submitting invoices as required in the Task Order
	- Completing living wage reporting as required
	- Complying with the MBE, SBR, VSBE goals in the Task Order and completing associated monthly reporting
	- Responding to Task Order auditing requests as required

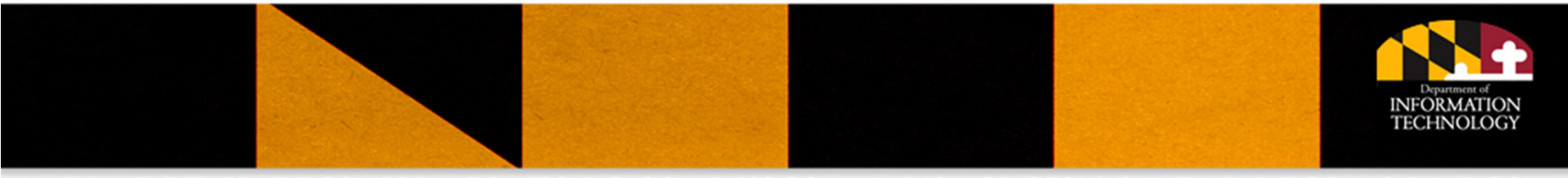

#### Step 9: Post-Award Activities

• Do not perform any work not specified in the TORFP scope unless all necessary change order and/or work order paperwork is complete. TO Contractors performing work prior to completion of change paperwork are completing this work at risk of nonpayment.

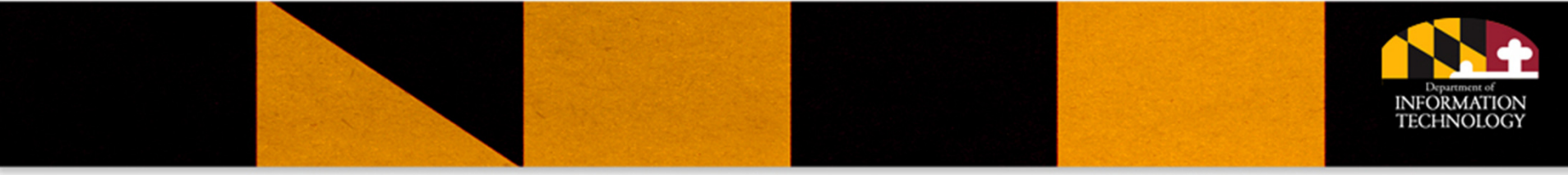

# FAQs

• See a list of questions included with this kickoff meeting

http://doit.maryland.gov/contracts/Documents/CATSPlus/2.KickoffQA.pdf

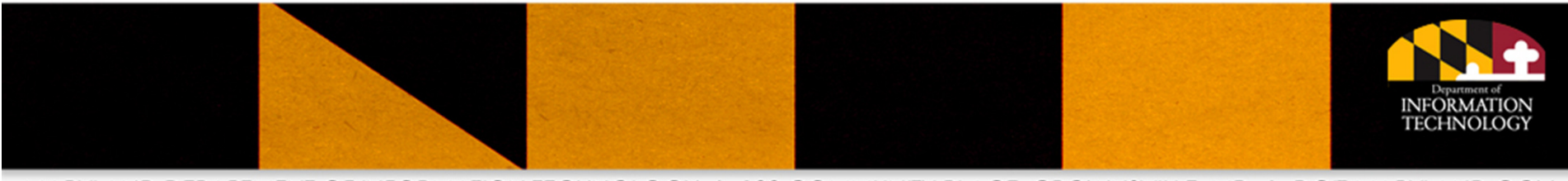

#### Direct Feedback to:

Thank you for joining us!

Contract questions or submissions should be sent to ITPO.DOIT@maryland.gov

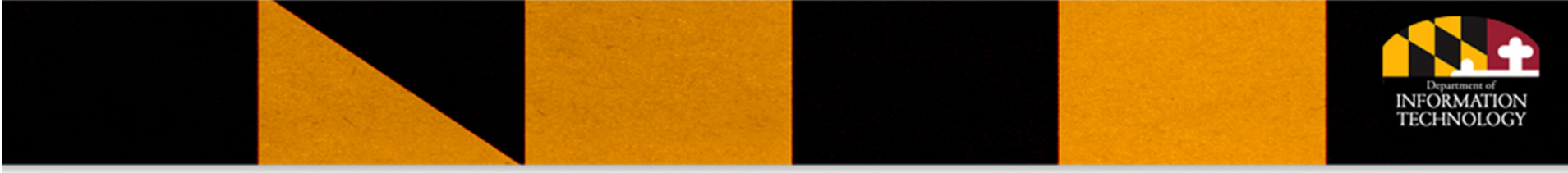